# INTRO TO 3D PRINTING Day 3

#### **FlashPrint**

- Load
  - .gx, .stl, .obj, .jpg, .bmp, .fpp
  - .gx cannot be edited
- 6 Ways to Load Files
- Can Load More Than One .stl
   File on Build Platform
- Can Load a Picture

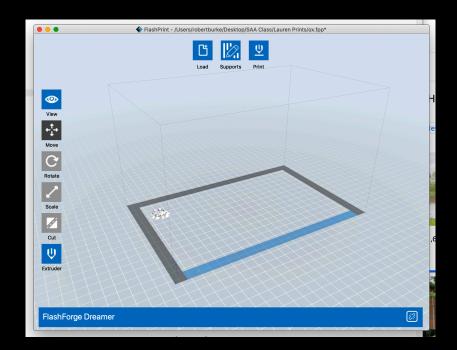

#### FlashPrint Controls

Must Have Object

Selected to Utilize:

- View
- Move
- Rotate
- Scale
- Cut
- Extruder

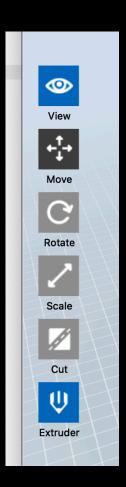

## Extruder Control

- Right Extruder = ABS
- Left Extruder = PLA
- What Colors?
  - ABS:
    - White, Black, Red, Natural, Grey
  - PLA:
  - White, Black, Blue, Pink

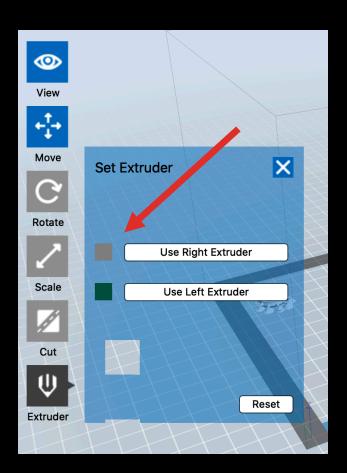

# Slicer Parameters

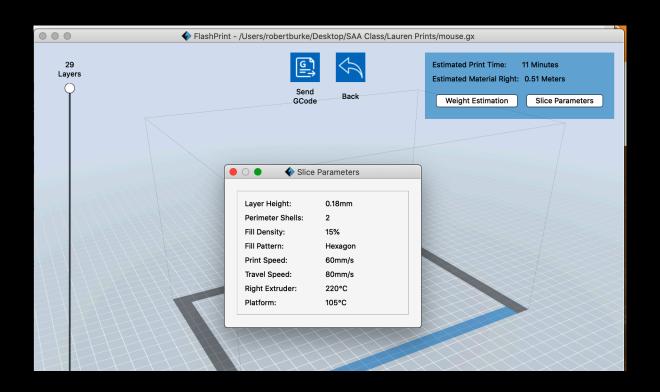

## Photo Parameters

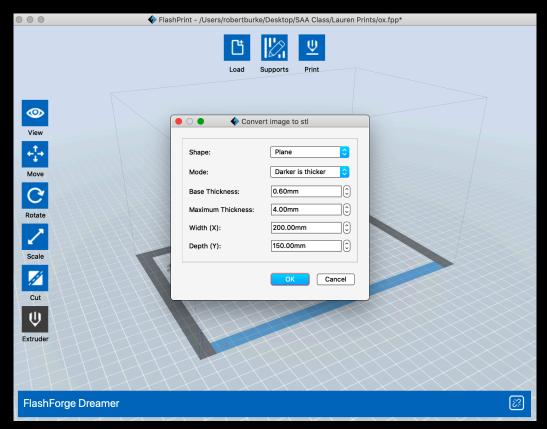

# Support Parameters

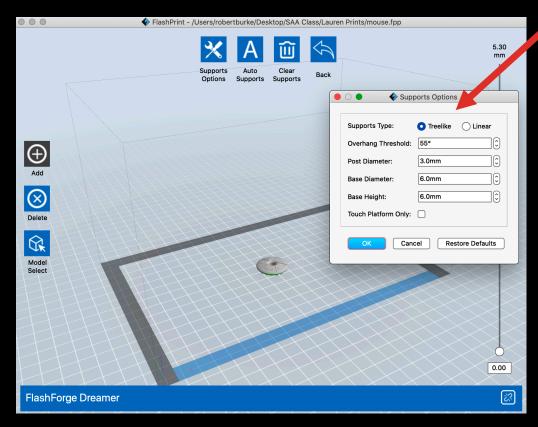